## YTHON TRAINING INSTITUTE

## PYTHON 3.X django WITH DJANGO

**Introduction Getting started with Python Environment Set Up Basic Syntax Global and Local Variables print() and input()**

**Strings Numbers Conditional Statement Loops While for Functions**

**User defined functions Library functions**

## **Understanding Error detection**

**Lists**

**Tuples**

**Sets**

**Dictionary**

**Date & Time**

**Modules**

**Files I/O Exceptions in Python**

**OOPS Classes and Objects Constructor Inheritance Reg Expression**

Adv. Certification in Django Framework

**Call: 1800 1020 418, 9582786406/07/08**

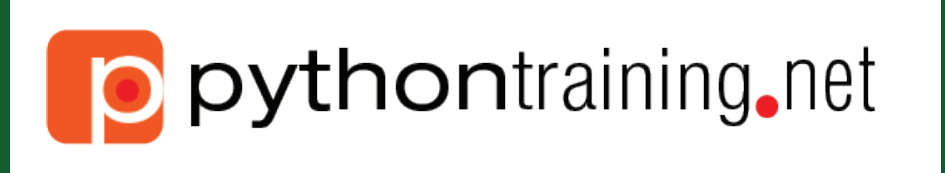

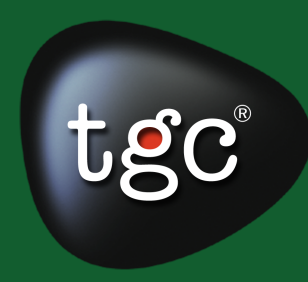

www.tgcindia.com

**RDBMS Fundamentals of RDBMS**

**MySQL DDL & DML Primary and foreign keys**

**Indexes Relations SQL writing**

**Joins Complex Queries**

**REST & web services XML processing**

**MVC & MTV Architecture**

**Introduction to Django Django Set-Up Database Connection**

**Frontend / Template**

**JavaScript Integration**

**File Uploading** 

**AJAX**

**Project Setup**

**Start Project like ecommerce**